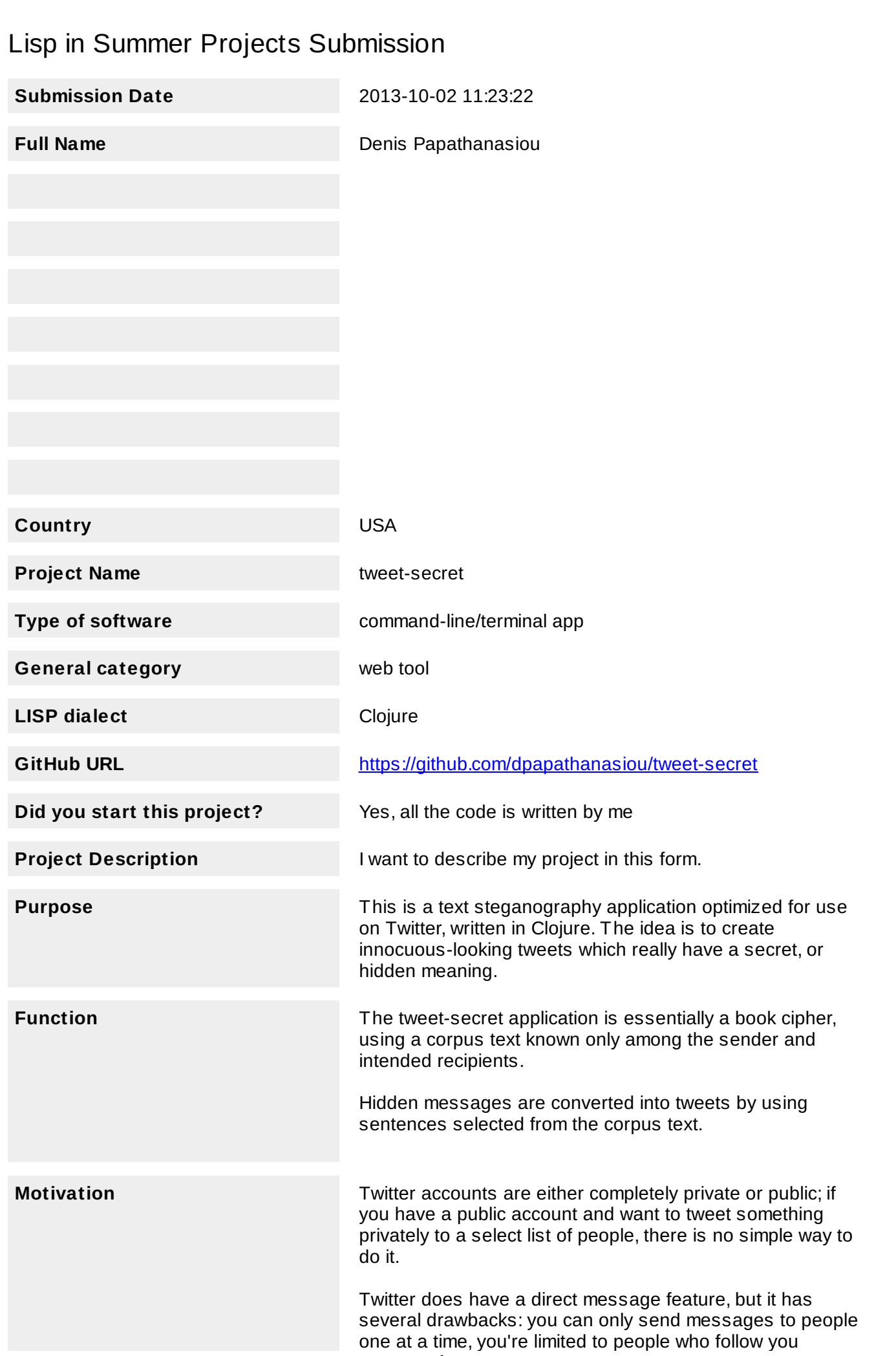

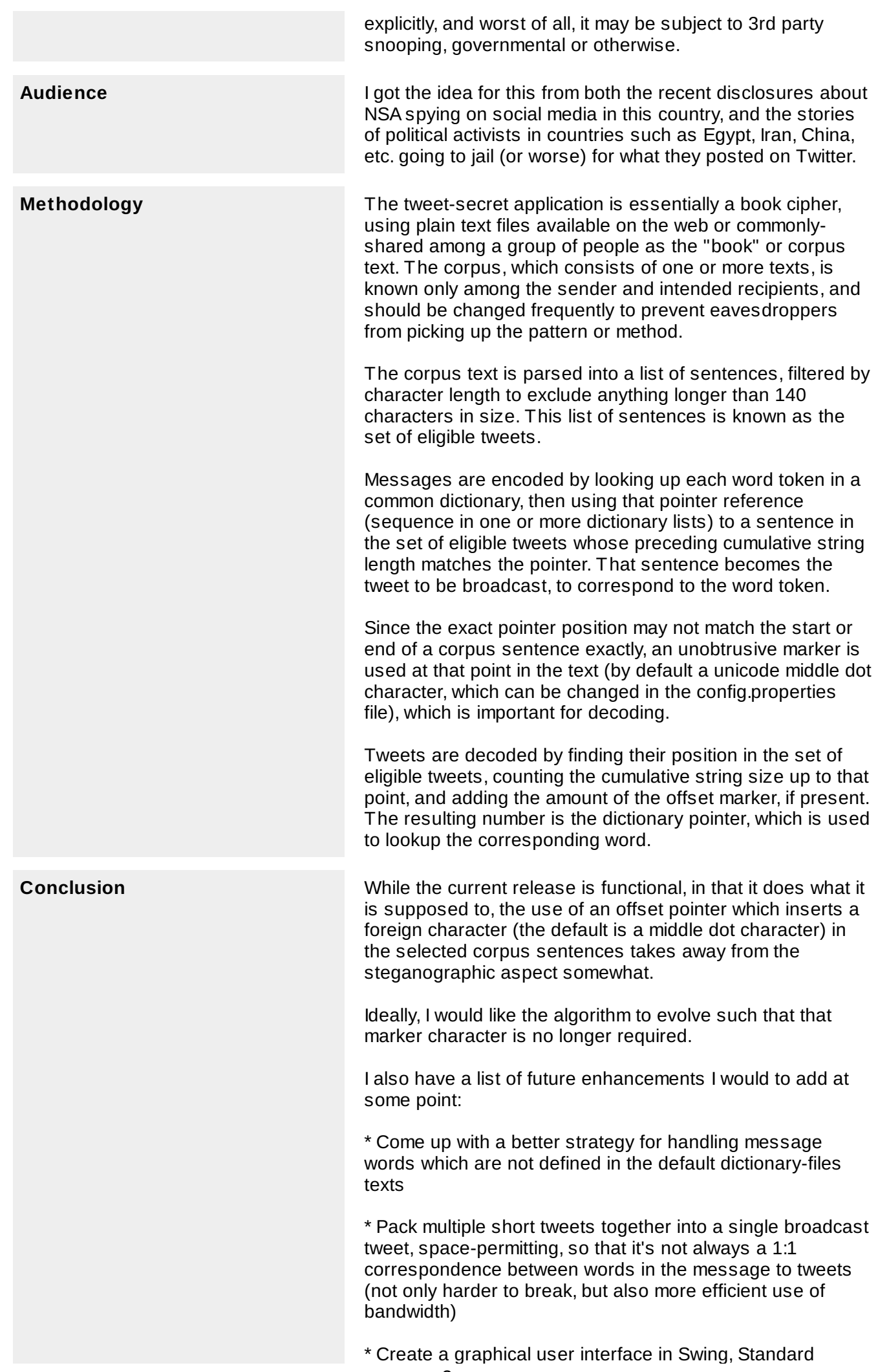

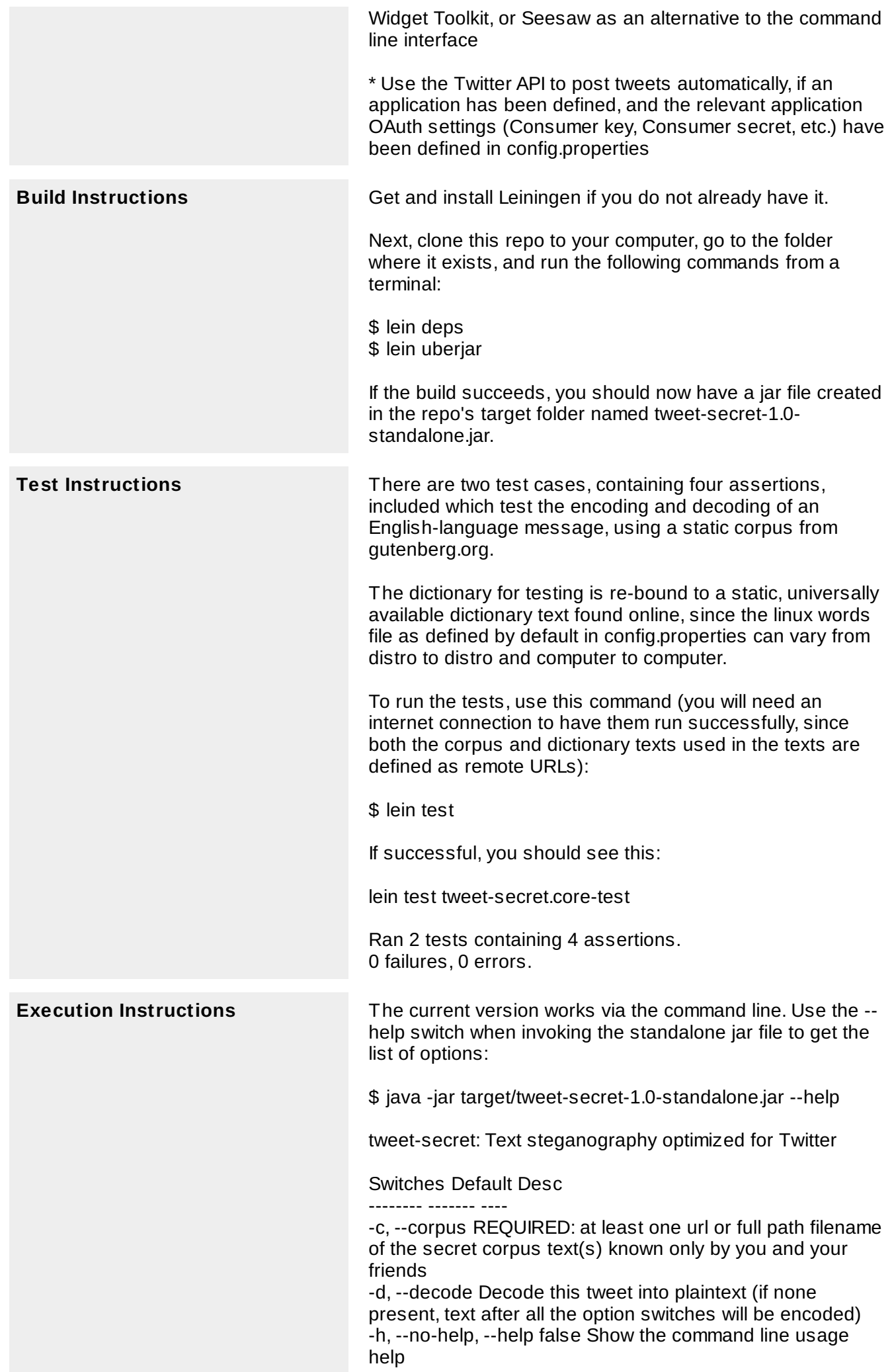

For example, suppose we want to encode the message "Tonight we take Paris by storm" as a series of innocuouslooking tweets.

Let's use The History Of The Conquest Of Mexico (http://textfiles.com/etext/NONFICTION/mexico) by William Hickling Prescott on textfiles.com as the randomly selected corpus text.

Open a terminal, go to the target folder containing the repo, and type this command:

\$ java -jar target/tweet-secret-1.0-standalone.jar --corpus http://textfiles.com/etext/NONFICTION/mexico "Tonight we take Paris by storm"

On Mac OSX, you should also include -Dfile.encoding=utf-8 as a command line argument to the java interpreter so that the tweet strings are output correctly:

\$ java -Dfile.encoding=utf-8 -jar target/tweet-secret-1.0 standalone.jar --corpus http://textfiles.com/etext/NONFICTION/mexico "Tonight we take Paris by storm"

This results in the following six tweets, one for each word of the original message:

On the following morning, the gener·al requested permission to return the emperor's visit, by waiting on him in his palace. A pitched battle follow·ed.

But the pride of Iztapalapan, on which its lord had freely l·avished his care and his revenues, was its celebrated gardens.

This form of governm·ent, so different from that of the surrounding nations, subsisted till the arrival of the Spaniards.

The Mexica·ns furnish no exception to this remark. He ·felt his empire melting away like a morning mist.

Followers who know the corpus text can decode these tweets with this command:

\$ java -jar target/tweet-secret-1.0-standalone.jar --corpus http://textfiles.com/etext/NONFICTION/mexico

--decode "On the following morning, the gener·al requested permission to return the emperor's visit, by waiting on him in his palace."

--decode "A pitched battle follow·ed."

--decode "But the pride of Iztapalapan, on which its lord had freely l·avished his care and his revenues, was its celebrated gardens."

--decode "This form of governm·ent, so different from that of the surrounding nations, subsisted till the arrival of the Spaniards."

--decode "The Mexica·ns furnish no exception to this remark."

--decode "He ·felt his empire melting away like a morning mist."

Which results in this list of words, corresponding to the original message:

tonight

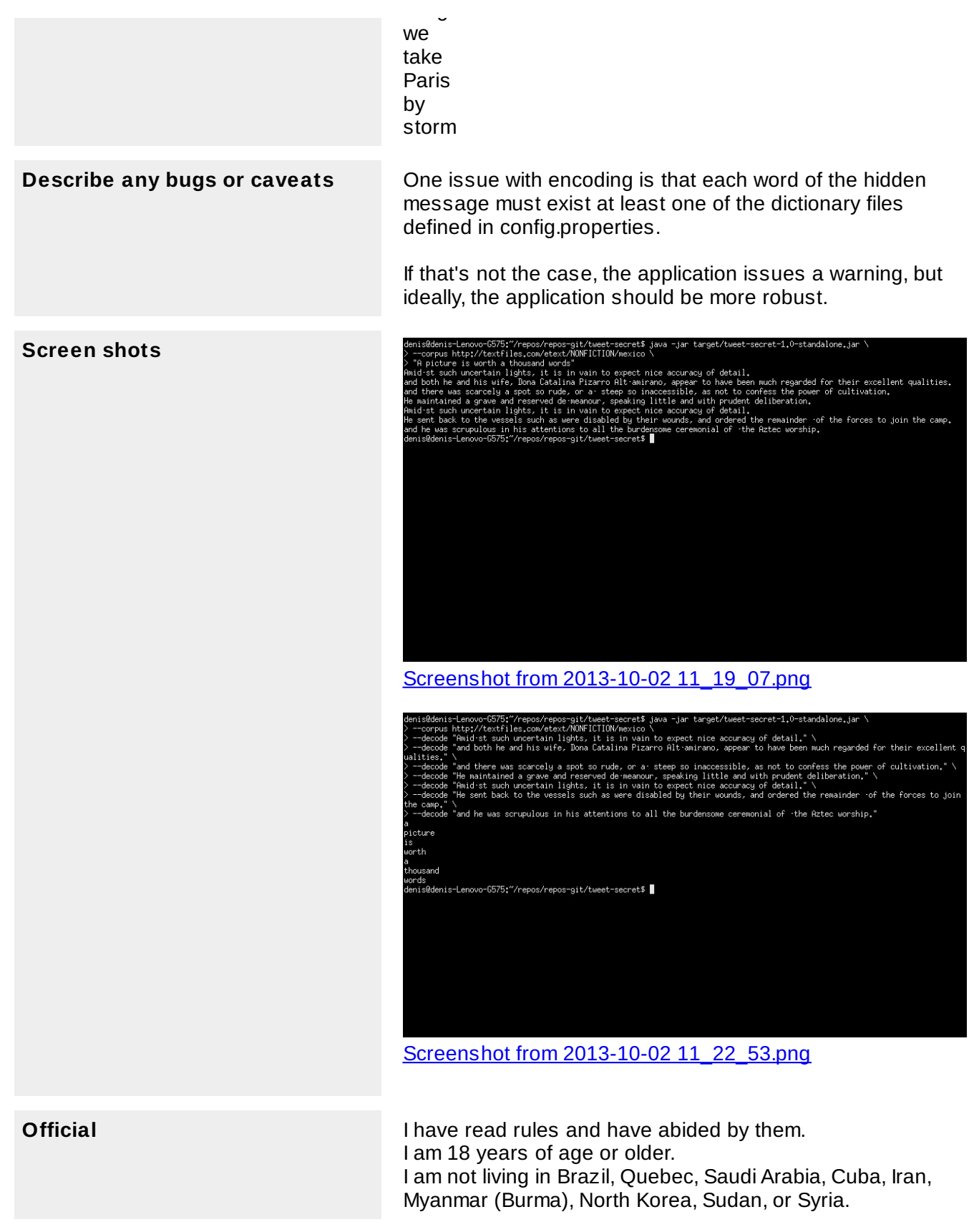